## $<<$ Flash MX  $>>$

 $<<$ Flash MX  $>>$ 

- 13 ISBN 9787505380240
- 10 ISBN 7505380249

出版时间:2002-10-1

Brian Underdahl

页数:492

字数:806000

extended by PDF and the PDF

http://www.tushu007.com

, tushu007.com

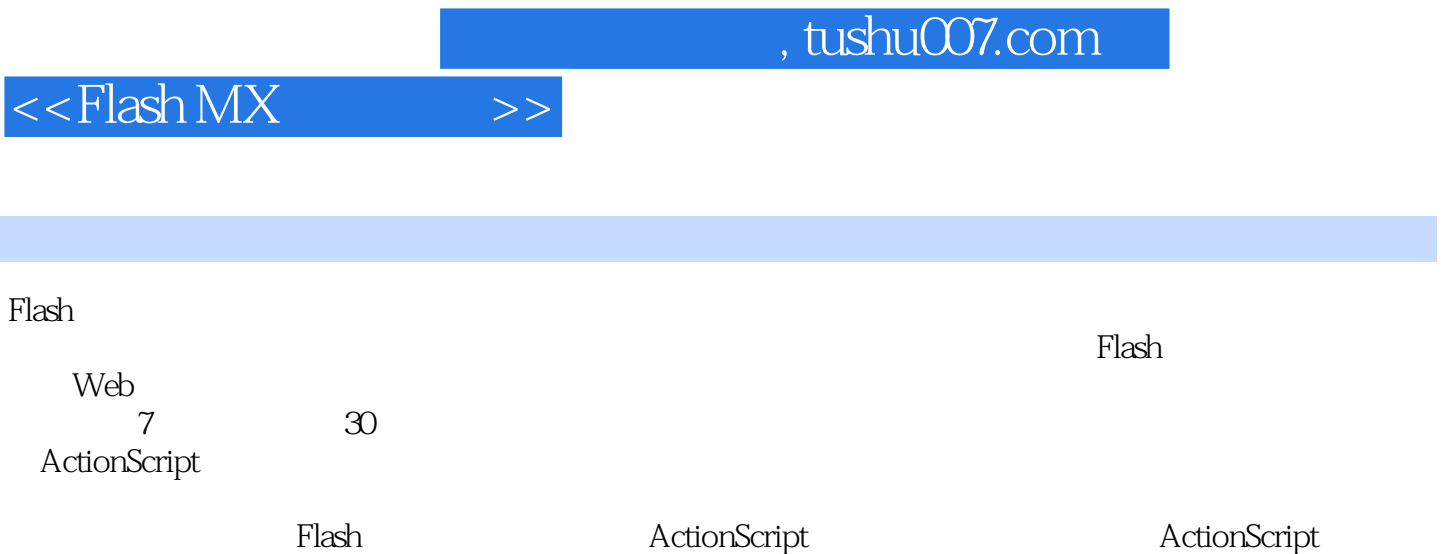

Flash MX Deneba Canvas Toon Boom Studio

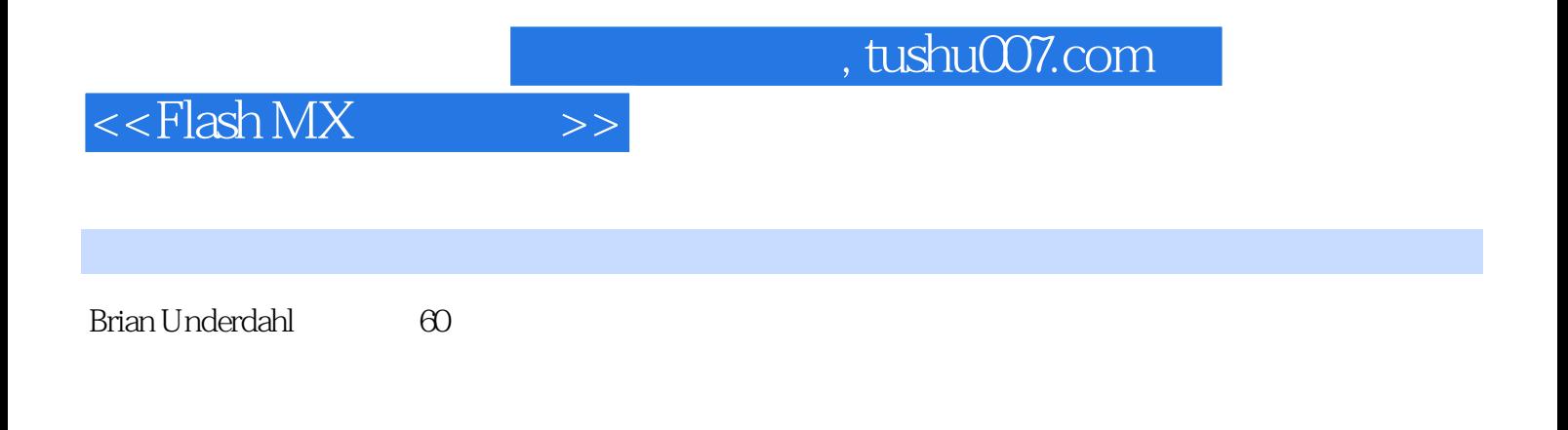

 $\mathbb R$  is a contract of the set of the Brian  $\mathbb R$ 

## $<<$ Flash MX  $>>$

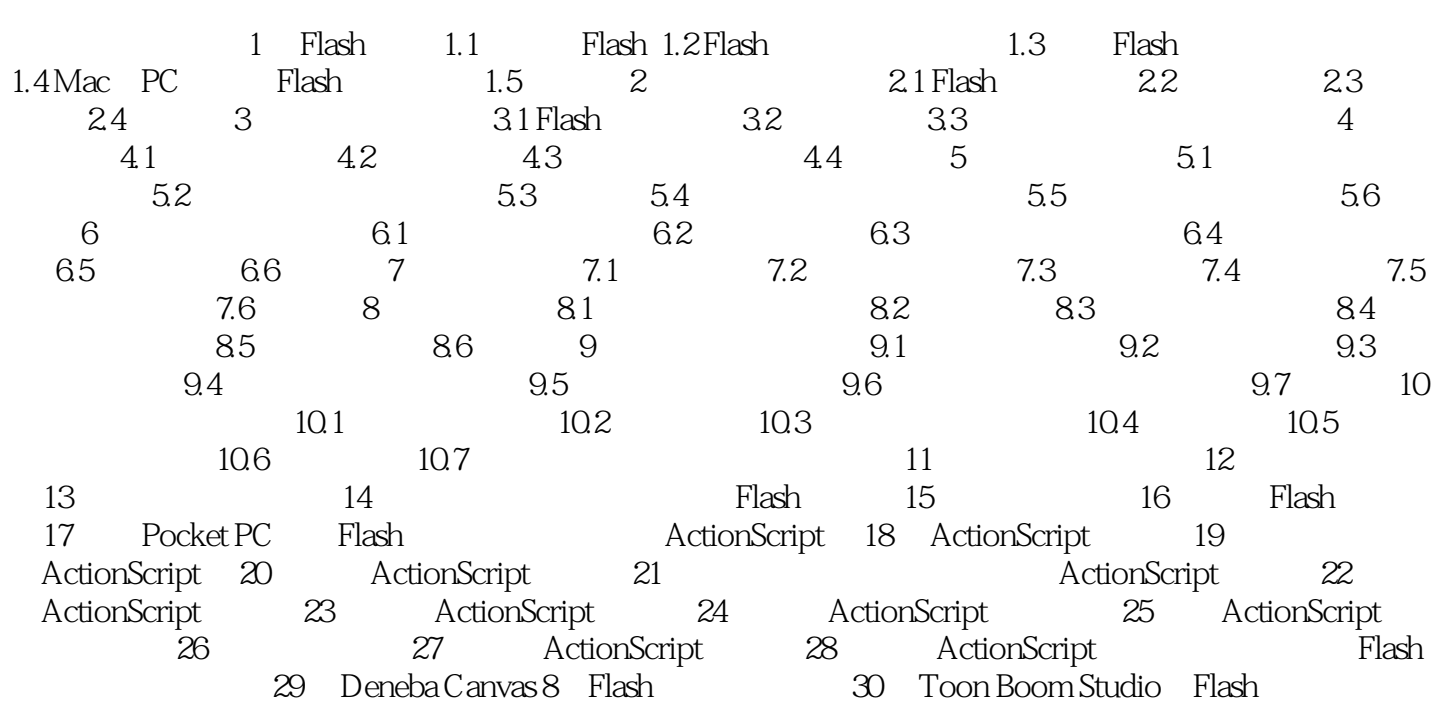

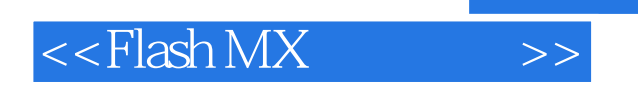

本站所提供下载的PDF图书仅提供预览和简介,请支持正版图书。

更多资源请访问:http://www.tushu007.com